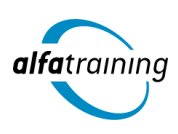

#### **Kursstart alle 4 Wochen**

# Microsoft Word, Excel und Outlook

**Der Kurs vermittelt die Texterstellung und -überarbeitung mit Microsoft Word. Zudem werden wichtige Grundlagen der Tabellenkalkulation mit Microsoft Excel vermittelt. Auch lernst du, Nachrichten mit Microsoft Outlook zu erstellen sowie Nachrichten, Termine und Aufgaben zu verwalten.**

## **Abschlussart**

**Zertifikat "Microsoft Word"** Zertifikat "Microsoft Excel" **Zertifikat "Microsoft Outlook"** 

#### **Abschlussprüfung**

**Modulprüfung Microsoft Word Modulprüfung Microsoft Excel Modulprüfung Microsoft Outlook**

#### **Dauer**

**4 Wochen Vollzeit / 8 Wochen Teilzeit**

## **Unterrichtszeiten**

**In Vollzeit: Montag bis Freitag von 08:30 bis 15:35 Uhr** (in Wochen mit Feiertagen von 8:30 bis 17:10 Uhr) **In Teilzeit: Montag bis Freitag von 08:30 bis 11:45 Uhr** (in Wochen mit Feiertagen von 8:30 bis 12:35 Uhr)

**Nächste Kursstarts 03.06.2024 01.07.2024 29.07.2024**

# **LEHRGANGSZIEL**

Du arbeitest routiniert mit dem Textverarbeitungsprogramm Word und kannst damit alltägliche Briefe und Dokumente erstellen.

Weiter verstehst du das Konzept der Tabellenkalkulation und beherrschst den Umgang mit Excel schnell und sicher, um so optimale und genaue Arbeitsergebnisse zu erhalten.

Abschließend erhältst du Kenntnisse über das Internet, kannst mit dem Web-Browser umgehen und verstehst das Konzept der elektronischen Post.

#### ZIELGRUPPE

Der Lehrgang richtet sich an alle Personen, die sich Basiswissen über die Bedienung bestimmter Software (MS Office) aneignen oder ihre Kenntnisse auffrischen möchten.

## **BERUFSAUSSICHTEN**

Kenntnisse in der Bedienung verschiedener MS Office-Programme sind Voraussetzung für eine erfolgreiche und effiziente Arbeit im Berufsleben.

Dein aussagekräftiges Zertifikat gibt detaillierten Einblick in deine erworbenen Qualifikationen und verbessert deine beruflichen Chancen.

## LEHRGANGSINHALTE

## **TEXTVERARBEITUNG MIT MICROSOFT WORD**

**Textverarbeitung mit Word (Vollzeit 5 Tage/Teilzeit 10 Tage)**

Grundlagen der Texteingabe und -verarbeitung Zeichen-, Absatz-, Seiten- und Dokumentformatierung Formatvorlagen verwenden Tabellen, Grafiken und Formen verwenden Dokumente speichern, drucken und schützen Serienbriefe erstellen Überarbeitungs- und Korrekturfunktionen Seitenlayout und mehrseitige Dokumente gestalten

# **TABELLENKALKULATION MIT MICROSOFT EXCEL**

# **Tabellenkalkulation mit Excel (Vollzeit 10 Tage/Teilzeit 20 Tage)**

Grundlagen der Tabellenbearbeitung Mit Formeln und Funktionen arbeiten Zellen formatieren, Tabellen bearbeiten und drucken Ausfüllen, verschieben und kopieren Mit Datum und Uhrzeit rechnen Diagramme erstellen und bearbeiten Individuelle Druckeinstellungen nutzen Arbeitsmappen verwalten Diagrammformatvorlagen und Diagrammlayouts verwenden Excel-Vorlagen nutzen Daten sortieren und filtern

#### **ONLINE-GRUNDLAGEN MIT MICROSOFT OUTLOOK**

#### **Online-Grundlagen mit Internet Browsern und Outlook (Vollzeit 5 Tage/Teilzeit 10 Tage)**

Internet, Web und E-Mail Einblick ins Internet Sicher im Internet arbeiten Datenschutz und Urheberrecht Mit Suchmaschinen, Online-Lexika und Übersetzungstools arbeiten Online-Shopping und -Banking Online-Communitys und soziale Netzwerke Outlook kennenlernen E-Mails erstellen und senden E-Mails empfangen Den Überblick über Ihre E-Mails behalten Mit Kontakten und Adressbuch arbeiten Termine und Besprechungen organisieren Ordner, Elemente und E-Mails verwalten

# UNTERRICHTSKONZEPT

#### **Didaktisches Konzept**

Deine Dozierenden sind sowohl fachlich als auch didaktisch hoch qualifiziert und werden dich vom ersten bis zum letzten Tag unterrichten (kein Selbstlernsystem).

Du lernst in effektiven Kleingruppen. Die Kurse bestehen in der Regel aus 6 bis 25 Teilnehmenden. Der allgemeine Unterricht wird in allen Kursmodulen durch zahlreiche praxisbezogene Übungen ergänzt. Die Übungsphase ist ein wichtiger Bestandteil des Unterrichts, denn in dieser Zeit verarbeitest du das neu Erlernte und erlangst Sicherheit und Routine in der Anwendung. Im letzten Abschnitt des Lehrgangs findet eine Projektarbeit, eine Fallstudie oder eine Abschlussprüfung statt.

#### **Virtueller Klassenraum alfaview®**

Der Unterricht findet über die moderne Videotechnik alfaview® statt entweder bequem von zu Hause oder bei uns im Bildungszentrum. Über alfaview® kann sich der gesamte Kurs face-to-face sehen, in lippensynchroner Sprachqualität miteinander kommunizieren und an gemeinsamen Projekten arbeiten. Du kannst selbstverständlich auch deine zugeschalteten Trainer:innen jederzeit live sehen, mit diesen sprechen und du wirst während der gesamten Kursdauer von deinen Dozierenden in Echtzeit unterrichtet. Der Unterricht ist kein E-Learning, sondern echter Live-Präsenzunterricht über Videotechnik.

# **FÖRDERMÖGLICHKEITEN**

Die Lehrgänge bei alfatraining werden von der Agentur für Arbeit gefördert und sind nach der Zulassungsverordnung AZAV zertifiziert. Bei der Einreichung eines Bildungsgutscheines oder eines Aktivierungs- und Vermittlungsgutscheines werden in der Regel die gesamten Lehrgangskosten von deiner Förderstelle übernommen. Eine Förderung ist auch über den Europäischen Sozialfonds (ESF), die Deutsche Rentenversicherung (DRV) oder über regionale Förderprogramme möglich. Als Zeitsoldat:in besteht die Möglichkeit, Weiterbildungen über den Berufsförderungsdienst (BFD) zu besuchen. Auch Firmen können ihre Mitarbeiter:innen über eine Förderung der Agentur für Arbeit (Qualifizierungschancengesetz) qualifizieren lassen.

 Änderungen möglich. Die Lehrgangsinhalte werden regelmäßig aktualisiert. Die aktuellen Lehrgangsinhalte findest Du immer unter [www.alfatraining.de](https://www.alfatraining.de/).